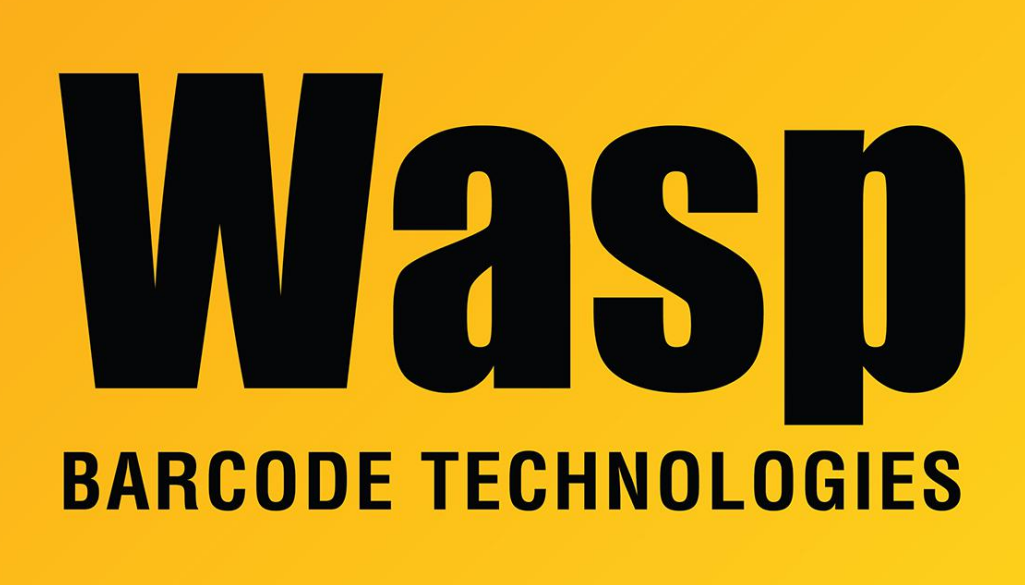

[Portal](https://support.waspbarcode.com/) > [Knowledgebase](https://support.waspbarcode.com/kb) > [Discontinued Products](https://support.waspbarcode.com/kb/discontinued-products) > [MobileAsset](https://support.waspbarcode.com/kb/mobileasset) > [Version 7](https://support.waspbarcode.com/kb/version-7) > [MobileAsset](https://support.waspbarcode.com/kb/articles/mobileasset-v7-default-label-tables-and-fields) [v7: Default label tables and fields](https://support.waspbarcode.com/kb/articles/mobileasset-v7-default-label-tables-and-fields)

# MobileAsset v7: Default label tables and fields

Scott Leonard - 2018-08-30 - in [Version 7](https://support.waspbarcode.com/kb/version-7)

When MobileAsset v7 is initially installed, the default label files are created that are linked to the database, with valid database tables and fields available and assigned to objects in the label layout. Below are the settings for each label as well as their initial settings.

See Related Pages below for other articles about working with MobileAsset's labels.

An asterisk (\*) before a field name indicates that field appears on the default label layout.

------------------------------------------

## **Asset Tags**

filename: Asset Tag.labx

table: vLabelerAsset\_AssetTag

fields ( $* =$  on default label) asset id (internal identifier) \* asset\_tag serial number item\_id department id (internal identifier) purchase date purchase\_cost salvage\_value condition id (internal identifier) location id (internal identifier) depreciation begin date depreciation\_end\_date last\_depreciation\_date total depreciation current depreciation depreciated\_value should\_depreciate po warranty begin date warranty\_end\_date warranty\_provider is\_disposed is\_checked\_out last\_audit\_date parent id (internal identifier) transact\_as\_whole linking\_indicator linking is child checked out usrdefdate1 usrdefdate2 usrdefdate3 usrdefdate4 usrdefdate5 usrdefnumber1 usrdefnumber2 usrdefnumber3 usrdefnumber4 usrdefnumber5 usrdeftext1 usrdeftext2

usrdeftext3 usrdeftext4 usrdeftext5 usrdeftext6 usrdeftext7 usrdeftext8 usrdeftext9 usrdeftext10 record\_status company id (internal identifier) date updated \* asset\_description manufacturer\_id (internal identifier) model supplier\_id (internal identifier) checkout\_duration lead\_time linked reference item\_number (this is Asset Type) description name (corresponds to asset's "Department Name" field) site\_name (corresponds to asset's "Site" field) location (corresponds to the "Description" field of the Location List, for MAv7.0 & 7.1). See Related Pages below for a fix.

Default Label contains objects: Description: asset\_description BarCode: asset\_tag

-------------------------------------

#### **Location Labels**

filename: Location Labels.labx table: dbo.vLabelerAssetLocation

fields ( $* =$  on default label) location id (internal identifier) \* code (location name) description (location description) \* site\_name site\_description

Default Label contains objects:

- Text2.000: site\_name, code
- BarCode1: code

### **Employee Badges**

filename: Employee Badges.labx table: dbo.vLabelerAssetEmployeeBadge

fields ( $* =$  on default label) employee\_id (internal identifier) \* employee\_number \* last\_name \* first\_name \* title department id (internal identifier) manager\_id (internal identifier) email date\_added usrdefdate1 usrdefdate2 usrdefdate3 usrdefdate4 usrdefdate5 usrdefnumber1 usrdefnumber2 usrdefnumber3 usrdefnumber4 usrdefnumber5 usrdeftext1 usrdeftext2 usrdeftext3 usrdeftext4 usrdeftext5 usrdeftext6 usrdeftext7 usrdeftext8 usrdeftext9 usrdeftext10 company\_id (internal identifier) record\_status

date updated file\_name \* file\_data (default picture)

Default Label contains objects: Text1.000: last\_name, first\_name Text2: title Picture1: file\_data Barcode1: employee\_number

Note this article below in Related Pages: MobileAsset v7: Employee Badge label has department id rather than the department name or code which adds two new fields to the label: DeptName & DeptCode

-------------------------------------

Mobile Asset Tags, Mobile Check In Receipt, and Mobile Check Out Receipt: These contain ZPL code and are not editable by Labeler.

## Related Pages

- MobileAsset v7: Employee Badge label has department id rather than the department [name or code](https://support.waspbarcode.com/kb/articles/mobileasset-v7-employee-badge-label-has-department-id-rather-than-the-department-name-or-code)
- [How to edit or modify the default asset tag for MobileAsset version 7 \(custom label\)](https://support.waspbarcode.com/kb/articles/how-to-edit-or-modify-the-default-asset-tag-for-mobileasset-version-7-custom-label-2)
- [MobileAsset v7: The data table for the Asset Tag label includes the Location](https://support.waspbarcode.com/kb/articles/mobileasset-v7-the-data-table-for-the-asset-tag-label-includes-the-location-description-but-no) [description, but not the Location code](https://support.waspbarcode.com/kb/articles/mobileasset-v7-the-data-table-for-the-asset-tag-label-includes-the-location-description-but-no)
- [MobileAsset v7: How to use a customized label for the Asset Tags](https://support.waspbarcode.com/kb/articles/mobileasset-v7-how-to-use-a-customized-label-for-the-asset-tags)
- [MobileAsset v7: Setting up the data source for the Asset Tags and other labels](https://support.waspbarcode.com/kb/articles/mobileasset-v7-setting-up-the-data-source-for-the-asset-tags-and-other-labels)